## **Demandes**

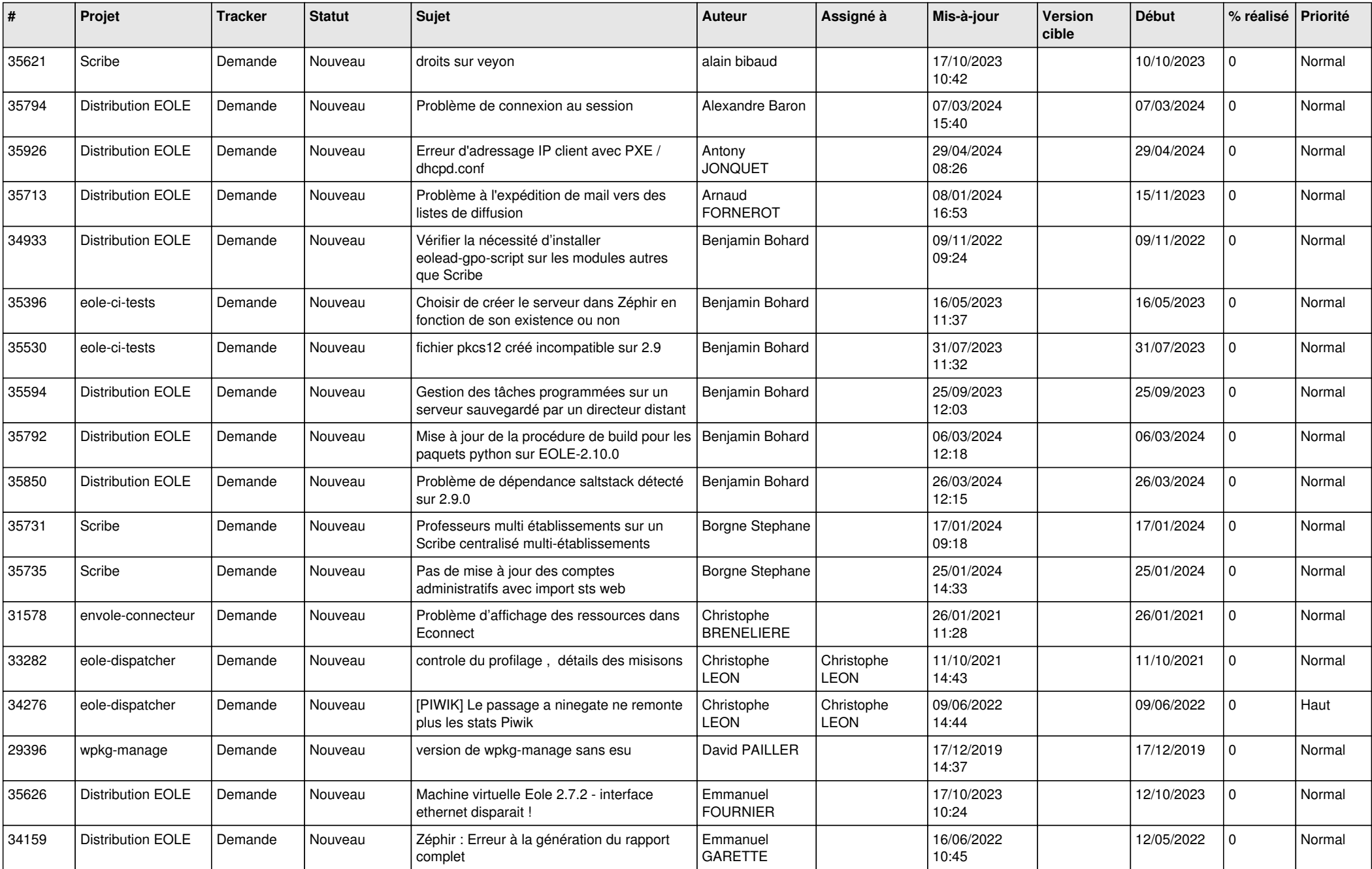

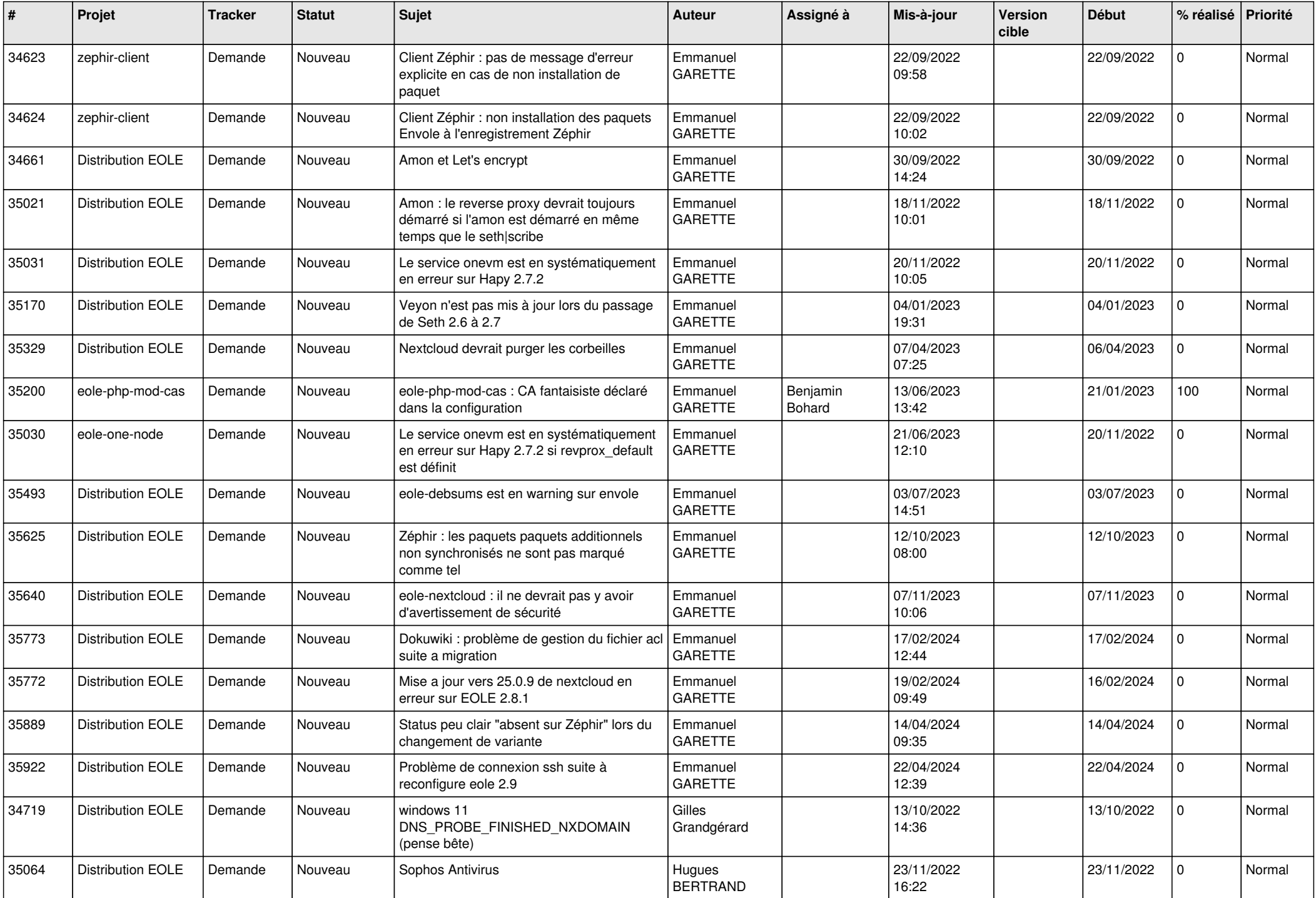

![](_page_2_Picture_582.jpeg)

![](_page_3_Picture_567.jpeg)

![](_page_4_Picture_585.jpeg)

![](_page_5_Picture_601.jpeg)

![](_page_6_Picture_617.jpeg)

![](_page_7_Picture_621.jpeg)

![](_page_8_Picture_550.jpeg)

![](_page_9_Picture_539.jpeg)

![](_page_10_Picture_576.jpeg)

![](_page_11_Picture_582.jpeg)

![](_page_12_Picture_576.jpeg)

![](_page_13_Picture_620.jpeg)

![](_page_14_Picture_609.jpeg)

![](_page_15_Picture_548.jpeg)

![](_page_16_Picture_493.jpeg)

![](_page_17_Picture_546.jpeg)

![](_page_18_Picture_641.jpeg)

![](_page_19_Picture_587.jpeg)

![](_page_20_Picture_569.jpeg)

![](_page_21_Picture_612.jpeg)

![](_page_22_Picture_593.jpeg)

![](_page_23_Picture_661.jpeg)

![](_page_24_Picture_614.jpeg)

![](_page_25_Picture_577.jpeg)

![](_page_26_Picture_630.jpeg)

![](_page_27_Picture_636.jpeg)

**...**